## SAP ABAP table RSDUCONVOBJ {Lock Entries for Repartitioning}

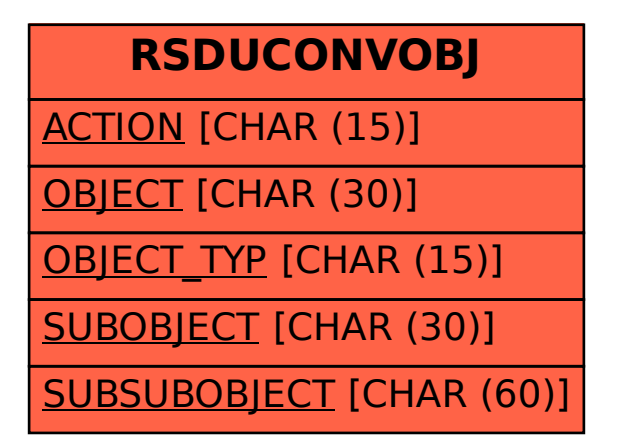